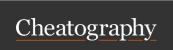

## Docker Cheat Sheet by RohitKadolkar via cheatography.com/182694/cs/38316/

| Docker                                                                                   |                                          |
|------------------------------------------------------------------------------------------|------------------------------------------|
| sudo apt-get install docker                                                              | Install Docker on Ubuntu                 |
| docker images                                                                            | Shows all images present on local        |
| docker search <image_name></image_name>                                                  | Finds image on docker-<br>hub            |
| docker pull <image_name></image_name>                                                    | Downloads image from docker-hub to local |
| docker run -itname <container_name> <image_name> /bin/bash</image_name></container_name> | To give a name to the container and run  |
| systemctl status docker                                                                  | To check whether docker is running       |
| systemctl restart docker                                                                 | To restart docker                        |
| systemctl start docker                                                                   | Starts docker                            |
| docker ps                                                                                | To see running containers                |
| docker ps -a                                                                             | To see all containers                    |
| docker attach <container name=""></container>                                            | To go inside the container               |
| docker stop <container name=""></container>                                              | stops given container                    |
| docker rm <container name=""></container>                                                | deletes given container                  |
| exit                                                                                     | exits container                          |
| docker build -t <image_name></image_name>                                                | Creates image out of a docker file       |
| docker exec -it <container name=""> /bin/bash</container>                                | Executes container                       |

| Docker Volume                                      |                                                                       |                                  |
|----------------------------------------------------|-----------------------------------------------------------------------|----------------------------------|
| Docker volume Is                                   |                                                                       | Shows all created docker volumes |
| docker volume create <volume_n-ame></volume_n-ame> |                                                                       | Creates Docker Volume            |
| Docker volume rm <volume name=""></volume>         |                                                                       | Deletes Docker Volume            |
| docker volume prune                                |                                                                       | Removes all unused volumes       |
| docker volume inspect <volume name=""></volume>    |                                                                       | Gives volume details             |
| docker container ins                               | spect <container< td=""><td>Gives container details</td></container<> | Gives container details          |
| docker-compose                                     |                                                                       |                                  |
| docker-compose<br>up                               | Runs docker-compose file and runs container                           |                                  |
| docker-compose<br>down                             | Stops running container built from compose file                       |                                  |
| docker-compose<br>up -d                            | Starts containers them running                                        | in background and keeps          |

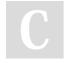

By RohitKadolkar

Published 20th April, 2023. Last updated 20th April, 2023. Page 1 of 1. Sponsored by **ApolloPad.com**Everyone has a novel in them. Finish Yours!

https://apollopad.com

cheatography.com/rohitkadolkar/